# **com.fr.stable.fun.LocaleFinder**

- 
- $\begin{array}{c} \bullet \\ \bullet \\ \bullet \\ \bullet \end{array}$
- 
- 
- 
- $\bullet$  $\ddot{\bullet}$
- $\bullet$
- $\bullet$

JS 3

```
LocaleFinder.java
package com.fr.stable.fun;
/**
 * @author richie
 * @date 2015-07-09
 * @since 8.0
 * 
  */
public interface LocaleFinder extends Level {
    String MARK_STRING = "LocaleFinder";
    int CURRENT_LEVEL = 1;
     /**
    ^\star\star * @return 
     */
     String find();
}
```
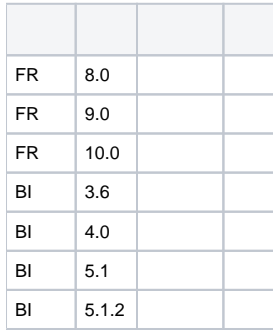

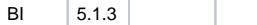

#### **plugin.xml**

```
<extra-core>
        <LocaleFinder class="your class name"/>
</extra-core>
```
ExtraClassManager#addLocaleFinder InterProviderFactory InterProvider

InterProviderFactory InterProvider getLocText

String find(); JAR com/tptj/demo/hg/locale/demo

properties

com/tptj/demo/hg/locale/demo com/tptj/demo/hg/localedemodemo com/tptj/demo/hg/locale/demo.properties

com/tptj/demo/hg/locale/demo\_zh\_CN.properties

# **demo.properties**

Plugin-Demo\_Hello\_World=Hello World Plugin-Demo\_Number=number:{}

## **demo\_zh\_CN.properties**

Plugin-Demo\_Hello\_World= Plugin-Demo\_Number=:{}

# **demo\_en\_US.properties**

Plugin-Demo\_Hello\_World=Hello World Plugin-Demo\_Number=number:{}

```
//
InterProviderFactory.getDesignI18nProvider().getLocText("Plugin-Demo_Hello_World");
InterProviderFactory.getDesignI18nProvider().getLocText("Plugin-Demo_Number","100");
//
Toolkit.getLocText("Plugin-Demo_Hello_World");
Toolkit.getLocText("Plugin-Demo_Number","100");
//
InterProviderFactory.getProvider().getLocText("Plugin-Demo_Hello_World");
InterProviderFactory.getProvider().getLocText("Plugin-Demo_Number","100");
//
FR.i18nText("Plugin-Demo_Hello_World");
FR.i18nText("Plugin-Demo_Number","100");
//
BI.i18nText("Plugin-Demo_Hello_World");
BI.i18nText("Plugin-Demo_Number","100");
```
### {}

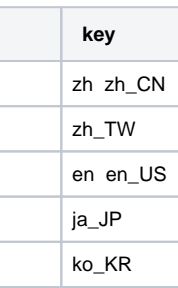

#### dem[odemo-locale-finder](https://code.fanruan.com/hugh/demo-locale-fineder)

[open-JSD-7944](https://code.fanruan.com/hugh/open-JSD-7944)

[open-JSD-7814](https://code.fanruan.com/hugh/open-JSD-7814)

[open-JSD-7803](https://code.fanruan.com/hugh/open-JSD-7803)

[open-JSD-7706](https://code.fanruan.com/hugh/open-JSD-7706)

[open-JSD-6952](https://code.fanruan.com/hugh/open-JSD-6952)

[open-JSD-6890](https://code.fanruan.com/hugh/open-JSD-6890)